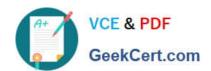

# 1Z0-228<sup>Q&As</sup>

PeopleSoft General Ledger 9

### Pass Oracle 1Z0-228 Exam with 100% Guarantee

Free Download Real Questions & Answers PDF and VCE file from:

https://www.geekcert.com/1Z0-228.html

100% Passing Guarantee 100% Money Back Assurance

Following Questions and Answers are all new published by Oracle
Official Exam Center

- Instant Download After Purchase
- 100% Money Back Guarantee
- 365 Days Free Update
- 800,000+ Satisfied Customers

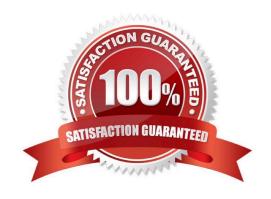

# VCE & PDF GeekCert.com

#### https://www.geekcert.com/1Z0-228.html

#### 2021 Latest geekcert 1Z0-228 PDF and VCE dumps Download

#### **QUESTION 1**

Which three statements are true about PeopleSoft trees?

- A. The structure and development of your PeopleSoft trees directly impacts the efficiency of your organization\\'s reporting, processing, and ongoing maintenance of fields.
- B. The Insert Detail button on the tree allows you to actually add values to the detail value tables if the value does not already exist (such as an Account to the GL\_ACCODNT\_TBL record).
- C. You can create only one tree per ChartFielD.
- D. A tree in draft mode cannot be used in reporting until it has been saved in a valid statE.

Correct Answer: ABD

#### **QUESTION 2**

John wants his users to see only certain fields on the Journal Line page when they enter journals. He wants to exclude fields such as Project, Open Item Key, and Program. However, other areas of the company use these fields to create journals.

How would you configure the system to do this?

- A. Create SpeedTypes that will use only the selected ChartFields.
- B. Create a Journal Entry Template for his users and select only the required fields that they need.
- C. Customize the Jrni\_Header and Jrnl\_Ln tables to include only these ChartFields.
- D. Select the check boxes above the ChartFields that you want to retain on the Journal Line page.
- E. Create a separate Business Unit and run the ChartField Configurator to deactivate all the ChartFields that you do not requirE.

Correct Answer: E

#### **QUESTION 3**

Identify four examples of Date and Time Period variables when creating a PS/nVision Layout.

- A. APN Period Name
- B. STA Period Status
- C. AST As of Tree Date
- D. PED Period End Date
- E. PDC Period Description

#### https://www.geekcert.com/1Z0-228.html

2021 Latest geekcert 1Z0-228 PDF and VCE dumps Download

F. ASD - As of Reporting Date

Correct Answer: ACDE

#### **QUESTION 4**

From where would a user access the JRNL1.xls Control Worksheet page?

- A. local drive
- B. file attachments
- C. General Ledger, Journals
- D. Accounting Entry Templates
- E. Set Up Financials/Supply Chain

Correct Answer: A

#### **QUESTION 5**

which four does a balanced detail ledger require the debit amounts to equal the credit amounts? (Choose four)

- A. Book Code
- B. Department
- C. Business Unit
- D. Adjustment Type
- E. Alternate Account
- F. Base Currency Code

Correct Answer: F

**1Z0-228 PDF Dumps** 

**1Z0-228 VCE Dumps** 

1Z0-228 Braindumps

To Read the Whole Q&As, please purchase the Complete Version from Our website.

## Try our product!

100% Guaranteed Success

100% Money Back Guarantee

365 Days Free Update

**Instant Download After Purchase** 

24x7 Customer Support

Average 99.9% Success Rate

More than 800,000 Satisfied Customers Worldwide

Multi-Platform capabilities - Windows, Mac, Android, iPhone, iPod, iPad, Kindle

We provide exam PDF and VCE of Cisco, Microsoft, IBM, CompTIA, Oracle and other IT Certifications. You can view Vendor list of All Certification Exams offered:

https://www.geekcert.com/allproducts

#### **Need Help**

Please provide as much detail as possible so we can best assist you. To update a previously submitted ticket:

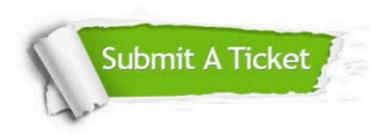

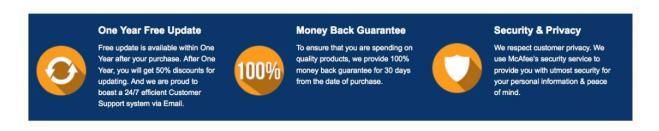

Any charges made through this site will appear as Global Simulators Limited.

All trademarks are the property of their respective owners.

Copyright © geekcert, All Rights Reserved.